## **УДК 372.881.1**

**Ясінський А. М., к.пед.н., доцент** (Міжнародний економіко-гуманітарний університет імені академіка Степана Дем'янчука, м. Рівне)

## **ВИКОРИСТАННЯ ПРОГРАМНОГО ПАКЕТА MACROMEDIA AUTHORWARE 7.0 ДЛЯ РОЗРОБКИ КОМП'ЮТЕРНИХ ЗАСОБІВ НАВЧАННЯ**

*Анотації. В статті досліджено функціональні можливості програмного пакета Macromedia Authorware 7.0 та узагальнено досвід створення мультимедійних засобів навчання в цьому середовищі. Запропоновано інноваційні моделі мультимедійних навчальних засобів. Модель мультимедійного навчального середовища доповнено контентом що відображає міжпредметні зв'язки. Описано функціональні можливості використання тестових технологій.*

*Ключові слова: програмний пакет Macromedia Authorware 7.0, інформаційна моделі мультимедійних навчальних засобів.*

*Аннотация. В статье исследованы функциональные возможности программного пакета Macromedia Authorware 7.0 и обобщен опыт создания электронных средств обучения в этой среде. Предложены инновационные модели мультемедийных учебных средств. Модель мультимедийной учебной среды дополнена контентом отражающим межпредметные связи. Описаны функциональные возможности использования тестовых технологий.*

*Ключевые слова: программный пакет Macromedia Authorware 7.0, информационная модель мультемедийных учебных средств.*

*Annotation. The article explores the functionality of the software package Macromedia Authorware 7.0 and generalizes the experience of creating multimedia learning tools in this environment. The innovative models of multimedia teaching aids are offered. The model of the multimedia learning environment is supplemented with content that reflects interpersonal relationships. Functional possibilities of using test technologies are described. Kew words: software package Macromedia Authorware 7.0, information models of multimedia educational tools.*

**Найбільш важлива проблема** в сучасних умовах навчання полягає в тому, щоб зробити навчальний процес найбільш ефективним. Для підвищення ефективності навчального процесу необхідно підібрати і використати такі засоби і технології, які можуть підвищити якість процесу навчання та зробити його більш результативним. Вирішення цієї проблеми можна наблизити, якщо розробити підручник нового покоління із застосуванням комп'ютерних технологій, які б могли стати провідником в інформаційному полі, допомогти студенту не тільки отримати, а й закріпити знання і навички.

**Останнім часом у** педагогічних студіях з'явилися дослідження в означеній галузі, пов'язані з розглядом питань щодо створення і застосування електронного підручника в навчальному процесі. Відзначимо наукові доробки таких учених, як-от: Е. Аленічева, В. Бабич, А. Гончаров, С. Волков, В. Іванов, О. Єрмоленко, В. Левін, М. Меламуд та ін. Дослідження цих вчених дають змогу констатувати, що перехід вищих навчальних закладів на нові стандарти освіти потребує, насамперед, упровадження інформаційних освітніх технологій навчання. Слід підкреслити, що впровадження таких технологій у навчальний процес має ґрунтуватися на їх педагогічно обґрунтованому поєднанні з традиційними методичними системами навчання та при обов'язковому обґрунтуванні педагогічної доцільності їх застосування.

Серед програм, які найчастіше використовують для створення якісних методичних електронних матеріалів, слід відзначити безкоштовне віртуальне навчально-комунікативне середовище MOODLE (створення засобів дистанційного навчання), програму Microsoft HTML Help Workshop (надання підручника в електронному вигляді), eAuthor – для створення навчальних веб сторінок, та комп'ютерні програми пакета MS Office 1; 7; 8. Список перспективних комп'ютерних середовищ, призначених для створення електронних підручників, необхідно доповнити пакетом AutoPlay Media Studio. Даний пакет заслуговує окремого дослідження.

Перспективною основою для створення інтерактивних засобів для вивчення навчальних лисциплін є програмний пакет Macromedia AuthorWare 7.0, який включає в себе всі необхідні інструментальні засоби для одержання інформаційних, програмних засобів навчального застосування.

**Мета нашої роботи** полягала в педагогічному аналізі програмного пакета Macromedia AuthorWare 7.0 орієнтованого на створення електронного навчально-методичного посібника та узагальненні моделей сучасних навчальних мультимедійних засобів.

**Програмний пакет** Macromedia AuthorWare 7.0 відкриває широкі можливості для написання електронних підручників, засобів для отримання практичних знань, самоконтролю і контролю знань. Для розробки структури таких навчальних засобів використовуються шаблони деяких найбільш розповсюджених завдань. У цілому проект поділяється на незалежні модулі, у середині яких можна створити власну структуру зв'язків, причому модулі можна редагувати незалежно один від одного. Програмний пакет

Macromedia AuthorWare 7.0 дозволяє створювати навіть складні електронні навчальні посібники зі звуковим та відео супроводженням*.*

Середовище Macromedia AuthorWare [1] дозволяє інтегрувати велику кількість мультимедійних форматів, а також підтримує імпорт форматів Macromedia Flash, Microsoft PowerPoint, Apple QuickTime та інших. В робоче середовище інтегровані функції що підтримують роботу технологій: XML, JavaScript, ActiveX. Опрацювання аудіо та відео файлів підтримується в середовищі на рівні окремих модулів.

Macromedia Authorware підтримує майже всі поширені типи мультимедійних даних. Для створення діючої навчальної моделі можна використати файли: Shockwave Flash, MP3, QuickTime, AVI; расторові зображення JPEG, GIF, BMP; файли векторної графіки WMF, EPS, CDR; текст подати в RTF, DOC та інших.

В Authorware передбачено можливість експорту розробленого навчального посібника в декілька форматів. Результатом виконання процедури «Публікація» (Publish) є компіляція трьох вихідних файлів: двійковий файл (з розширенням ехе), файл для плеєра Authorware з розширенням.a7r та HTML-файл, що придатний для перегляду із WEB браузера.

В процесі розробки курсу використовуються внутрішні моделі середовища – «об'єкти знань» (knowledge objects). Програмне середовище надає можливість створювати власні шаблони та комбінувати їх використання.

Логіку курсу задає інфологічна модель навчального посібника. Використовуючи наявні модулі подачі інформації, контролю знань та управління автор самостійно формує модель навчання. Система управління може бути доповнена логічним модулем управління, який враховує результати попереднього тестування.

Загальну структуру інфологічної моделі виконуємо згідно вимог до розробленої в теорії навчання «Моделі побудови нового змісту». Теорія цієї моделі активно формується в педагогічній освіті і опирається на теорію міждисциплінарності та інтегративності в професійній підготовці спеціаліста. Основою цієї технології є побудова блочно-модульного середовища та його взаємодії із дотичними міждисциплінарними модулями*.* Детальний аналіз моделі навчального середовища зроблено автором у статті «Розвиток моделей мультимедійних технологій та їх вплив на формування сучасного інформаційно-навчального середовища» [2].

Досвід показує, що модульність найбільш ефективний шлях підготовки сучасного спеціаліста. Навчальне середовище дозволяє студенту самостійно конструювати власну траєкторію навчання, що значно підвищує його результативність.

Автор навчального посібника із вивчення Macromedia Authorware вважає, що в команду розробників повинно бути залучено як мінімум троє: перший – методист, готує навчальні матеріали і займається методичними

питаннями, другий – дизайнер, відповідає за художнє оформлення курсу, третій – проектувальник, працює над розробленням логічної схеми курсу і забезпечує об'єднання матеріалів в єдине ціле [3]. Реалізований нами спецкурс спрямований на формування професійних компетентностей учителя в процесі підготовки до виконання функцій керівника проекту із створення електронного підручника. Головне завдання, яке вирішує методист це – виокремлення самостійних функціональних підсистем контенту. Така процедура, в системі побудови інфологічної моделі курсу, називається декомпозицією. Найчастіше декомпозицію контенту електронного підручника проводять із врахуванням принципів структурного підходу.

Весь процес створення електронного підручника умовно розділяємо на три етапи. На підготовчому етапі здійснюємо:

Вибір навчального курсу.

Написання тексту навчального курсу.

Підбір ілюстративного і довідкового матеріалу.

Створення ескізів інтерфейсу та мультемедійних ресурсів.

Написання сценарію програми та логіки навігаційних переходів.

Підготовка матеріалів для створення довідки та контролюючих засобів. На основному етапі

Розробка просторової моделі навчального курсу із врахуванням технологічних можливостей програми Macromedia Authorware.

Реалізація запропонованої моделі інструментальними засобами програмного комплексу.

Тестування системи навігації та системи контролю знань.

На завершальному етапі здійснюємо:

Доопрацювання електронного посібника.

Реєстрація мультимедіа-курсу як інтелектуальної власності.

Тиражування.

Супровід курсу.

Вивчення технологічних можливостей програмного комплексу розпочинаємо із вивчення режимів роботи та інструментарію середовища.

Головне вікно програми Macromedia AuthorWare подано на рис. 1. Робочі вікна проекту розрізняють, в першу чергу, за рівнем вкладення – Lavel 1, Lavel 2, і т. д. Кожне із таких вікон містить логічно завершену підситему моделі навчального курсу. В кожному робочому проекті використовується тільки одне вікно рівня Lavel 1. Як правило, в ньому і розташовується головне меню електронного підручника. Перехід між робочими вікнами моделі здійснюється за допомогою навігаційної системи. Множина робочих вікон, об'єднаних логічними зв'язками, є кінцевим результатом інтеграції декомпозиційних елементів в інфологічну модель електронного курсу.

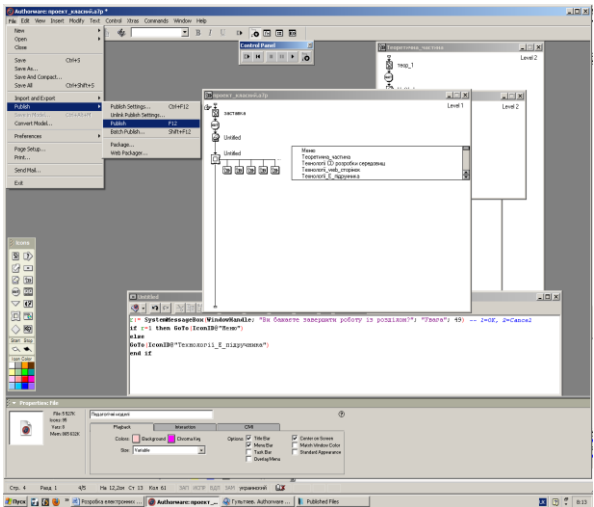

Рис. 1. Загальний вигляд моделі електронного підручника

Властивості окремих елементів моделі можуть бути задані у службовому вікні Properties.

Режими роботи панелі Control Panel використовують для перевірки дієздатності моделі, відпрацювання робочих ефектів та уточнення параметрів моделі. Кінцевим продуктом, який отримуємо після виконання команди Publish (F12), є завершений проект у вигляді набору файлів, що зберігаються у папках Web або Local в залежності від параметрів діалогового вікна Publish Settings.

Папка Web містить всі необхідні матеріали для використання електронного підручника в режимі веб сторінки, що дає можливість використовувати його в системі дистанційного навчання, наприклад із використанням системи Moodle. Папка Local може бути збережена на CD і використовуватись в режимі Casse технологій навчання. Програма Macromedia Authorware дозволяє також створювати бібліотечні файли, які можуть бути використані при формуванні складних моделей електронних підручників.

Головні «інструменти», призначені для побудови моделі курсу, зосереджені на панелі «Icons». Умовно їх можна розділити на:

– інструменти створення навігаційної системи та системи управління;

– інструменти відображення контенту;

- інструменти створення анімаційних ефектів;
- програмовані інструменти.

Створення педагогічної моделі електронного підручника найбільш трудомісткий етап роботи, що вимагає системного аналізу змісту навчального матеріалу, мети та задач вивчення курсу. Найбільш зручно будувати модель курсу використовуючи запропоновані у Authorware поняття «кадр» та «шар» (Lavel). Подачу навчальної інформації здійснюють через інстументальний засіб Display. Інструменти Erase, Wait, Decision та Motion дають можливість створювати анімаційні ефекти що супроводжують виведення інформації.

Інструмент Map дає можливість програмісту створювати нові поверхні, на яких можуть розміщуватися об'єднані логічно компоненти моделі курсу. Поєднання інструментів Framework, Navigate, Interaction та Map розкриває унікальні можливості створювати ефективну систему навігації курсу.

Текстова навчальна інформація виводиться безпосередньо у кадрі Display. При цьому можуть використовуватись різні технології перенесення такої інформації. Окремий набір команд, зо об'єднані у меню Text, дають можливість форматувати текст та компонувати змістовні фрагменти згідно ергономічних вимог.

Суттєвим доповненням до інструментів програми є можливість використовувати внутрішню мову програмування. Фрагменти програми розташовують у кадрі що створює інструмент Calculation. Весь перелік операторів та функцій, що можуть бути використані при написанні програми, подано у просторому довіднику. Приклад наведений на рис. 2 дає можливість вивести системне повідомлення та здійснити вибір наступного переходу.

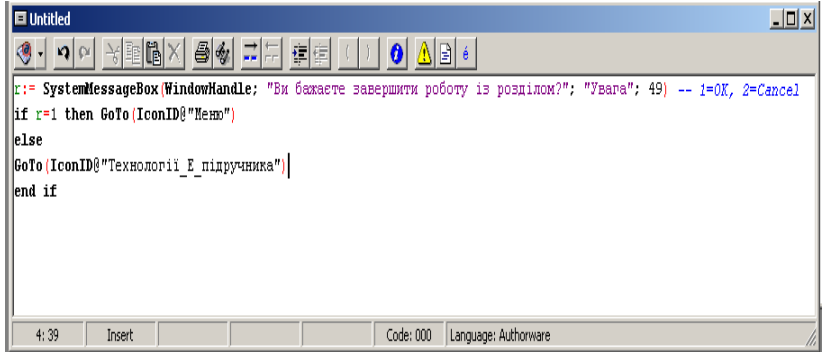

Рис. 2. Фрагмент програмного коду навігації

Обов'язковим компонентою електронного підручника є підсистема контролю за рівнем освоєння навчального матеріалу. В програмі Macromedia Authorware для побудови такої підсистеми передбачено використання компонентів бібліотеки Assessment (Оцінка) доступ до яких здійснюють через вікно Knowledge Objects.

Всього в бібліотеці міститься дев'ять об'єктів, які дозволяють реалізувати сім типів різних тестів. Кожен із об'єктів, реалізований у вигляді «класичного» майстра, створює тестове питання відповідного типу і поміщає його у кадр типу «Мар».

Для організації вимірювання досягнутих результатів навчання в Authorware застосовуються різного виду тести:

– бінарний вибір (True/False Question);

– вибір «один із багатьох» (Single Choice Question);

– множинний вибір (Multiple Choice Question);

– множинний вибір з невідомим числом варіантів (Hot Spot Question);

– впорядкування об'єктів (Hot Objects Question);

– маніпулювання об'єктами (Drag-drop Question);

– заповнення бланків (Short Answer Question).

Доповнює можливості цих об'єктів використання елементів Hot Objects та Target Area, які дозволяють створювати унікальну систему управління графічними об'єктами під час виконання тесту. Об'єкти типу Login i Scoring призначені для створення підсистеми визначення підсумкової оцінки.

**Реалізуючи навчальне** середовище за теорією «Моделі побудови нового змісту» ми відмовляємось від логіки побудови навчального курсу як проекції навчальної дисципліни, а будуємо його виходячи із специфіки міждисциплінарного змісту і задачі професійної діяльності.

Інфологічна модель курсу містить навчальний контент, додатковий матеріал визначений логікою міжпредметних зв'язків, тестовий модуль об'єднаний із системою навігації. Візуалізація системи навігації в поєднанні із логікою закладеною в програмних модулях створюють ефект автоматизованого навчального середовища.

**1**. Гультяев А. К. Macromedia Authorware 6.0 Разработка мультимедийных учебных курсов / А. К. Гультяев. – СПб. : КОРОНА принт, 2007. – 400 с. **3.** Ясінський А. М. Розвиток моделей мультимедійних технологій та їх вплив на формування сучасного інформаційно-навчального середовища / А. М. Ясінський, Ю. Г. Лотюк // Збірник статей. Всеукраїнська науково-практична конференція «Проблеми інформатизації навчального процесу в школі та вищому навчальному закладі» НПУ ім. М. П. Драгоманова. – К. – 2017. **2** Бекетов Н. В. Современная модель инновационного развития национально-образовательной системы / Н. В. Бекетов, А. С. Денисова // Университет в системе непрырывного образования: материалы международной конференции./ Перм гос.ун-т. – Пермь, 2008. – 165 с.

Рецензент: к.пед.н., доцент Семищук І. Л.